**المملكة العربية السعودية وزارة التعليم ادارة تعليم مدرسة** 

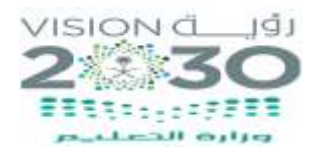

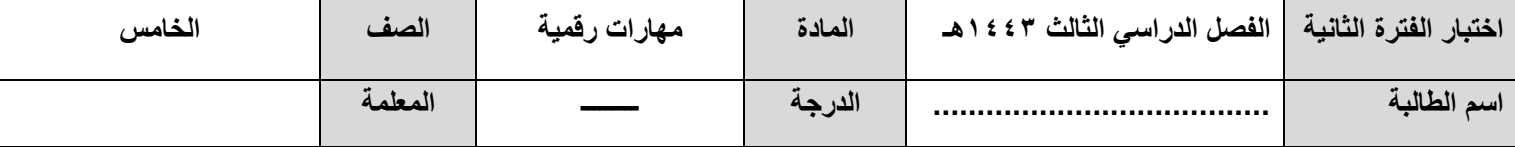

## **اختاري االجابة الصحيحة:**

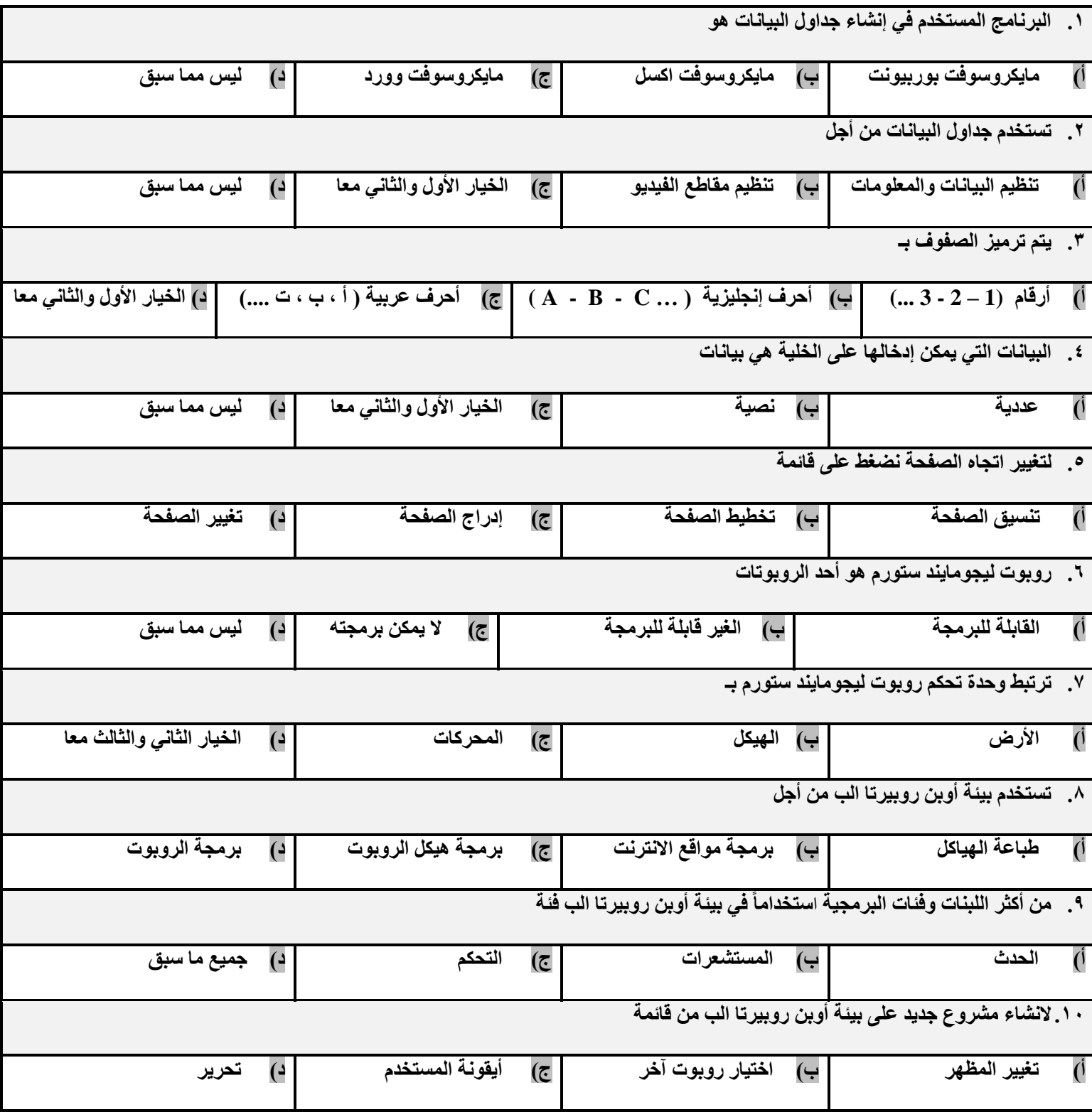

**للحصول على نسخه وورد قابله للتعديل ) منوذج أسئلة + منوذج إجابة ( )سعر النموذج 10 ريال ( التواصل 0593801679**